# PCE-initiated IP Tunnel

Xia Chen/**Hang Shi**/Zhenbin Li draft-chen-pce-pce-initiated-ip-tunnel-02 #IETF 115

### Motivation

- SD-WAN use IP Tunnel to traverse WAN
- PCE can be used to initiate IP tunnel

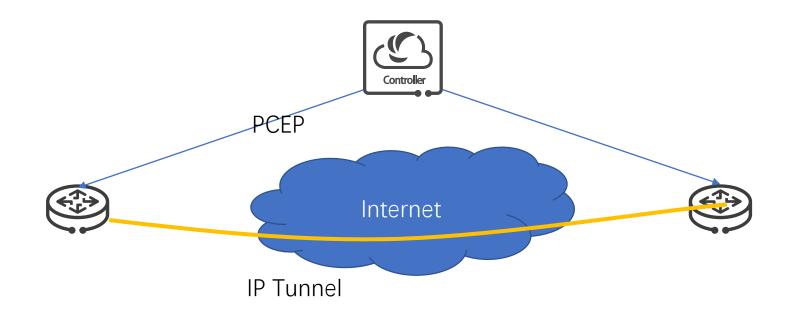

### Overview

- Capability advertisement
  - PCE Initiated Tunnel Capability for specific tunnel types.
- Set up, maintain and tear down PCE-initiated IP Tunnels
- Not include tunnel state synchronization, PCC local policy and timeout process, the session failure process, etc.

## PCEP Open Object

- To negotiate the PCE Initiated Tunnel Capability for tunnel types according to PCE-INITIATE-TUNNEL-CAPABILITY TLV
- Each bit indicates one kind of tunnel. Each bit from right to left successively represents the value of tunnel type which is 0 to 31

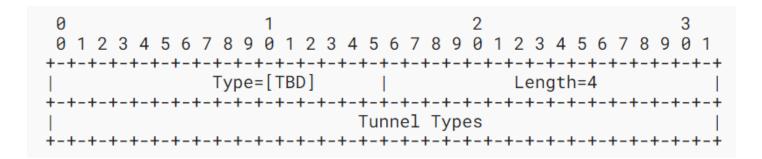

| Tunnel Type | Value |
|-------------|-------|
| Reserved    | 0     |
| GRE         | 2     |
| VXLAN       | 8     |
| NVGRE       | 9     |
| MPLS in GRE | 11    |
| MPLS in UDP | 13    |

Table 1: Tunnel Type

# PCEP Messages

- PCTunnelInitiate Message
  - To instantiate or delete a tunnel, a PCE sends a PCTunnelInitiate message to a PCC.
- PCTunnelUpd Message
  - To modify the parameters of a tunnel, a PCE sends a PCTunnelUpd message to a PCC.
- PCTunnelRpt Message
  - To report the state of a tunnel, a PCC sends a PCTunnelRpt message to a PCE.
- Message comprise:
  - SRP Object: used to correlate PCTunnelInitiate and PCTunnelRpt or PCErr message, 'R' Flag means instantiation or deletion
  - TUNNEL Object

# Tunnel Object

- Tunnel Identifier TLV
  - contains the source address, destination address, tunnel type, tunnel ID.
- Tunnel Name TLV
- Tunnel Parameter TLV
  - specifies information needed to construct the encapsulation header when sending packets through that tunnel.
- Tunnel Attribute TLV
  - specifies some of the information of the tunnel such as metric or TE metric which are carried in sub-TLVs.

#### Next step

- Which type of tunnel to support
  FCFS registry, pick the most used
- Tunnel state synchronization?

| CSV     | CSV                                                      |                                                                            |  |
|---------|----------------------------------------------------------|----------------------------------------------------------------------------|--|
| Value 国 | Description 🕱                                            | Reference 🖫                                                                |  |
| 0       | Reserved                                                 | [RFC9012]                                                                  |  |
| 1       | L2TPv3 over IP                                           | [RFC9012]                                                                  |  |
| 2       | GRE                                                      | [RFC9012]                                                                  |  |
| 3       | Transmit tunnel endpoint (DEPRECATED)                    | [RFC9012]                                                                  |  |
| 4       | IPsec in Tunnel-mode (DEPRECATED)                        | [RFC9012]                                                                  |  |
| 5       | IP in IP tunnel with IPsec Transport Mode (DEPRECATED)   | [ <u>RFC9012</u> ]                                                         |  |
| 6       | MPLS-in-IP tunnel with IPsec Transport Mode (DEPRECATED) | [RFC9012]                                                                  |  |
| 7       | IP in IP                                                 | [ <u>RFC9012</u> ]                                                         |  |
| 8       | VXLAN Encapsulation                                      | [RFC8365]                                                                  |  |
| 9       | NVGRE Encapsulation                                      | [ <u>RFC8365</u> ]                                                         |  |
| 10      | MPLS Encapsulation                                       | [ <u>RFC8365</u> ]                                                         |  |
| 11      | MPLS in GRE Encapsulation                                | [ <u>RFC8365</u> ]                                                         |  |
| 12      | VXLAN GPE Encapsulation                                  | [ <u>RFC8365</u> ]                                                         |  |
| 13      | MPLS in UDP Encapsulation                                | [RFC7510][RFC Errata 4350]                                                 |  |
| 14      | IPv6 Tunnel                                              | [Martin Djernaes]                                                          |  |
| 15      | SR TE Policy Type                                        | [draft-ietf-idr-segment-routing-te-policy]                                 |  |
| 16      | Bare                                                     | [Nischal_Sheth]                                                            |  |
| 17      | SR Tunnel (DEPRECATED)                                   | [ <u>RFC9125]</u>                                                          |  |
| 18      | Cloud Security                                           | [Ramesh Babu Yakkala]                                                      |  |
| 19      | Geneve Encapsulation                                     | [ <u>RFC8926]</u>                                                          |  |
| 20      | Any-Encapsulation                                        | [draft-ietf-bess-bgp-multicast-controller-06]                              |  |
| 21      | GTP Tunnel Type                                          | [Keyur Patel][Tetsuya Murakami]                                            |  |
| 22      | Dynamic Path Selection (DPS) Tunnel Encapsulation        | [Venkit_Kasiviswanathan]                                                   |  |
| 23      | Originating PE (OPE)                                     | [draft-heitz-bess-evpn-option-b-01]                                        |  |
| 24      | Dynamic Path Selection (DPS) Policy                      | [https://eos.arista.com/eos-4-26-2f/dps-vpn-scaling-using-bgp][Sarah_Chen] |  |
| 25      | SDWAN-Hybrid                                             | [draft-ietf-idr-sdwan-edge-discovery-04]                                   |  |

Registration Procedure(s) First Come First Served

Reference